# **PharmaPay**

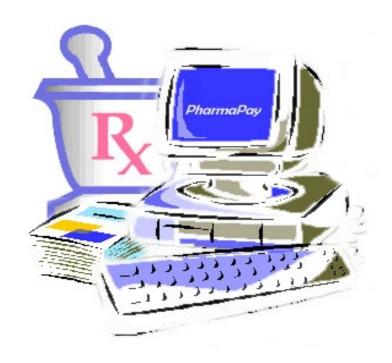

# Grants Management System

#### Page 2

# **Table of Contents**

| Overview                      | 3 |
|-------------------------------|---|
| Items to Pay                  | 4 |
| Requesting Payments           | 5 |
| Work with Multiple Currencies | 5 |
| Manage Disbursements          | 6 |
| Tracking and Forecasting      | 6 |
| What's Next?                  | 7 |

#### **Overview**

The PharmaPay System from 3cPharma is a workflow automation system to make payments for Clinical studies a natural outcome of study monitoring. PharmaPay generates payable Open Items for each activity monitored, such as subject visits to the study center or procedures performed during their visit. Once pulled into PharmaPay, these open items can be reviewed and assembled into a Request for Payment of the investigators and other vendors, using a highly intuitive "drag and drop" interface that makes it easy to pay on a per procedure, visit, patient or vendor basis. Once the payment request has been approved, you can even use PharmaPay to disburse the payment via a voucher with a direct link to Finance's accounts payable system.

PharmaPay makes paying for studies a part of your natural workflow, and you will find that tracking their costs becomes easy as a result. At any time you can quickly report on your study center - what was initially budgeted versus work that still needs to be paid for versus work that has already been paid. Even the seemingly impossible task of projecting future costs of enrolled patients becomes an instant reality with the PharmaPay Forecasting facility!

#### **Overview Continued**

And it doesn't stop there. Studies that span the globe can utilize PharmaPay's currency options. It allows you to process items to pay in a virtually unlimited number of currencies, all within the same database. Not only can the system accommodate studies in different currencies, it can even manage multiple currencies for the same study center or vendor.

PharmaPay closely ties to the workflow of the studies you conduct, so study payment management is a natural step rather than an administrative burden. More accurate and timely payments readily lead to better study partnerships, and more accurate financial tracking & forecasting. And for international studies, PharmaPay makes it easy to manage multiple currencies even within the same country. PharmaPay does all this by adapting to the way you work today - not by trying to change the way you work. So take the first step and put PharmaPay to work for you

# **Items To Pay**

PharmaPay facilitates your workload by allowing you to do the following:

- Create grants in PharmaPay for studies you want to track.
- Record initial grant amount as well as any supplements.
- Use the automatic features customized for your own tracking and/or budgeting system, to automatically pull in completed visits and/or visit procedures to pay; visit or procedure costs; and investigators or other payees.

PharmaPay - Grants Management System

Page 5

 Directly enter items to pay that cannot be extracted from other sources, whether they are fees or more administrative in nature, and associate them with a specific Protocol, Study Site, Subject/Patient or Visit.

 Associate each item to pay with a flexible accounting code if you choose for later reporting.

# **Requesting Payments**

When requesting payments, PharmaPay is very flexible:

- Use drag and drop from one screen to the next.
- Make partial payments.
- Adjust the amount to pay.
- Automatically feed into the GMS system.
- · Print a Request for Payment.
- Justify your payment requests with detailed reports of Investigator and other study activities.
- Lock submitted requests from further editing.
- Reject any request and easily modify it for re-submittal.

# **Work with Multiple Currencies**

PharmaPay allows you to set up unlimited currencies. You can extract or enter items to pay in multiple currencies for a single grant or Pay in one currency at a time.

PharmaPay - Grants Management System

# **Manage Disbursements**

You can manage disbursements via vouchers or AP links

 Flag Payment Requests as aproved, manually in PharmaPay or via a link to GMS.

- Designate portions of payments to alternate Payees, such as for hospital overheads or association fees.
- Link directly to Accounts payable or print Payment Vouchers authorizing checks to be cut.

# **Tracking and Forecasting**

PharmaPay makes it easy to track and forecast the costs of Clinical Studies.

- Track studies according to amounts budgeted in grants, estimated costs for future work to be performed, committed funds for unpaid items, and payments made.
- Analyze study costs on a fiscal year-to-date or study lifetime-to-date basis.
- Report by unlimited accounting codes, designated for Fees or Administrative costs, grouped into unlimited account categories.
- Filter and subtotal by drug program, protocol and/or study site investigator.
- Print a report or save it. Pick from HTML for publishing to the SPRI intranet, an MS Excel spreadsheet for "what if" scenarios, and many other file formats.

**PharmaPay - Grants Management System** 

#### **What Next?**

To see a live demo of PharmaPay, contact your division training manager.

PharmaPay is not only easy to use and full of features to make you work better, but will help you become more effective in helping make all Clinical Trials become a success for Schering-Plough!